# Finishing up the Camera Pipeline + Frankencamera Discussion

**Visual Computing Systems** Stanford CS348K, Spring 2024

Lecture 3:

# Today

- **Frankencamera discussion**
- **Modern AI-based camera pipeline features**

### Finish up description of algorithms for HDR+ pipeline (using slides from last lecture)

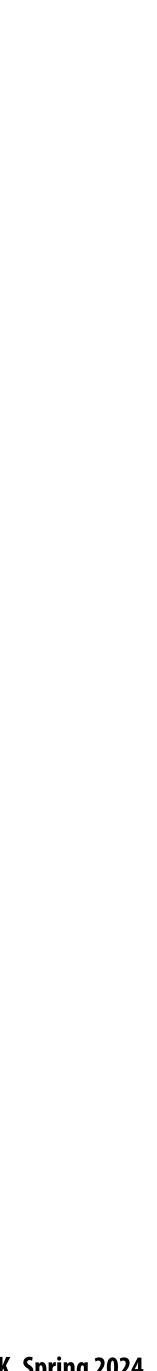

## Picking up from last time... Finishing up the HDR+ pipeline

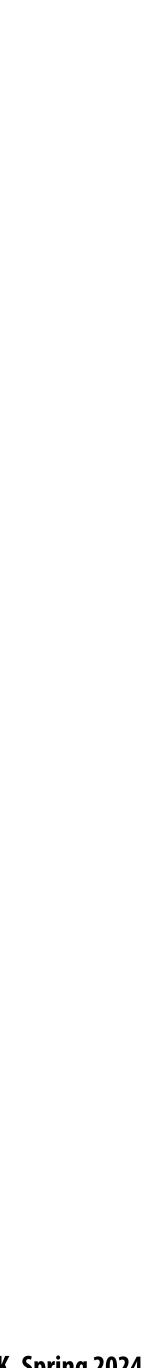

# Frankencamera (Discussion)

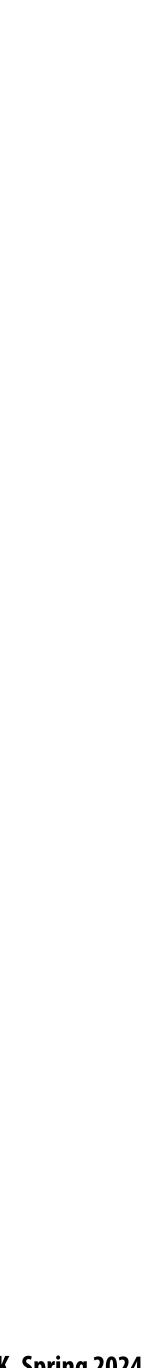

### Choosing the "right" representation for the job

- **Good representations are productive to use:** 
  - They embody the natural way of thinking about a problem

- services:
  - Validating/providing certain guarantees (correctness, resource bounds, conversation of quantities, type checking)
  - Performance optimizations (parallelization, vectorization, use of specialized hardware)
  - Implementations of common, difficult-to-implement functionality (texture mapping and rasterization in 3D graphics, auto-differentiation in ML frameworks)

### Good representations enable the system to provide the application developer useful

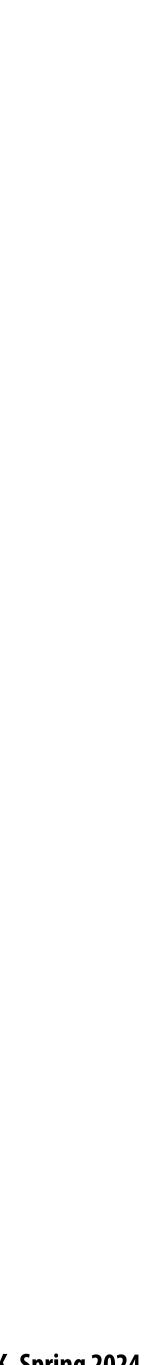

### Frankencamera: some 2010 context

- Cameras were becoming increasingly cheap and ubiquitous
- Cameras featured increasing processing capability
- Significant graphics research focus on developing techniques for combining multiple photos to overcome deficiencies of traditional camera systems

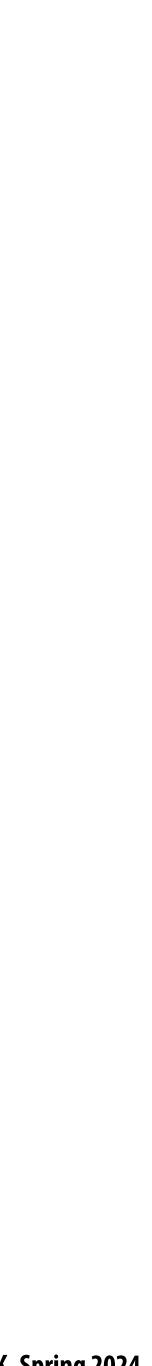

# Multi-shot photography example: high dynamic range (HDR) images

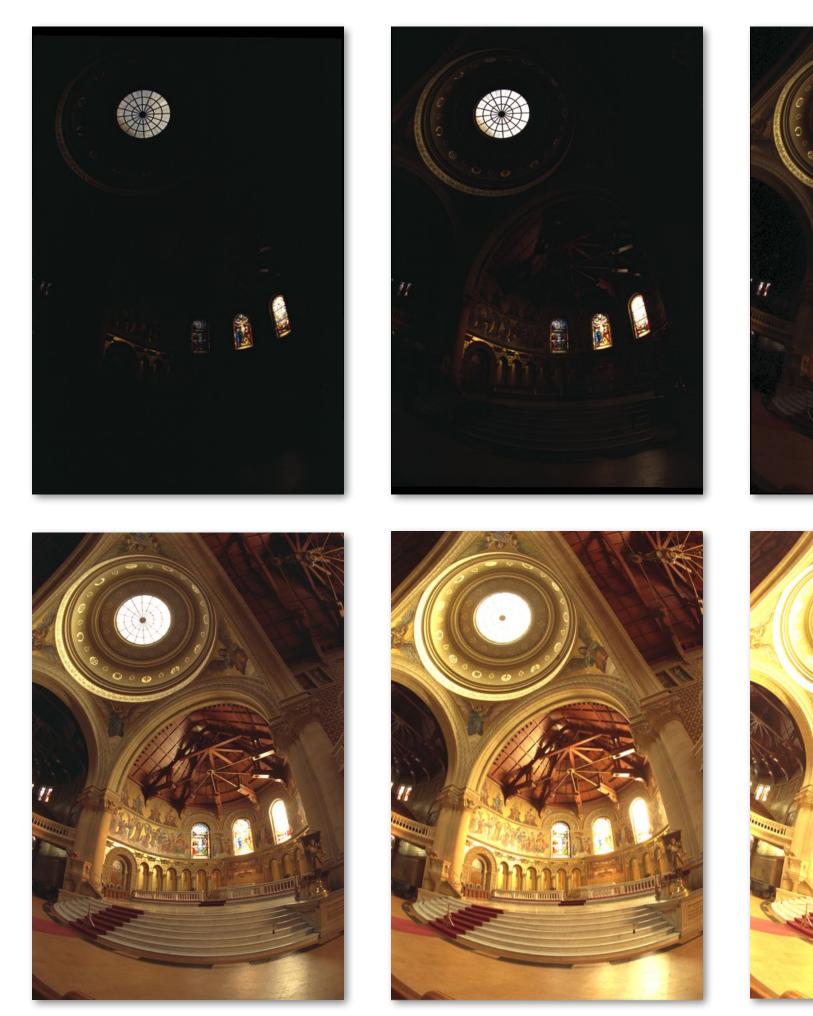

Source photographs: each photograph has different exposure

**Credit: Debevec and Malik** 

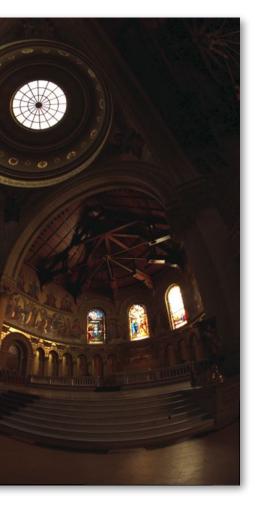

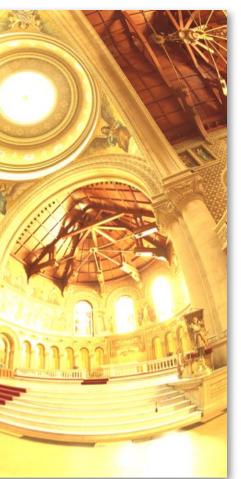

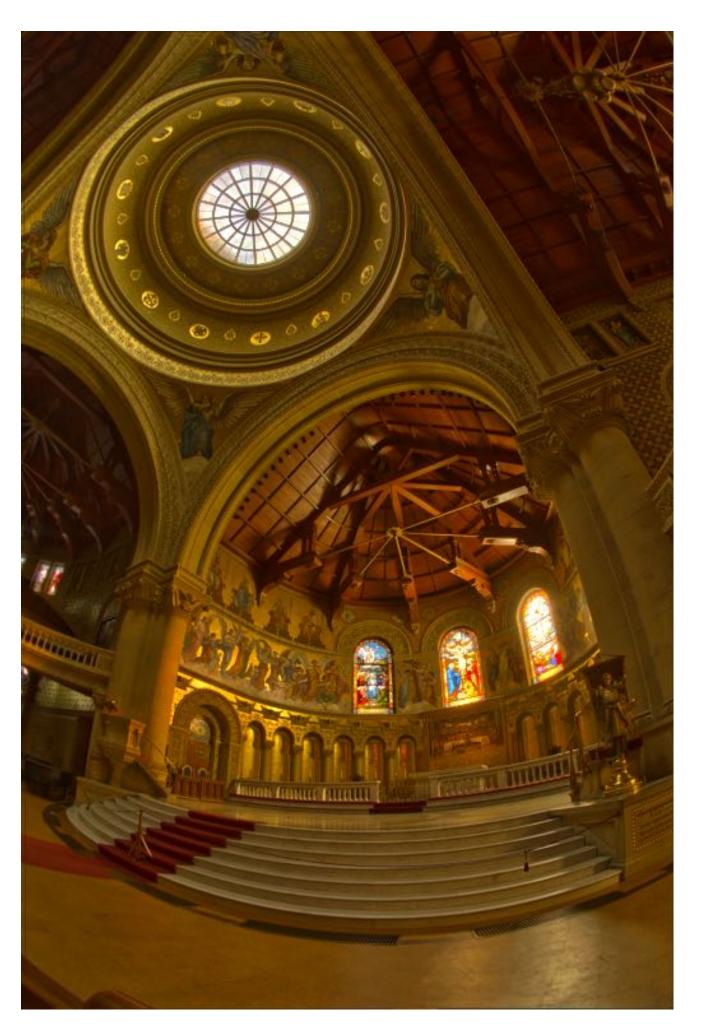

### **Tone mapped HDR image**

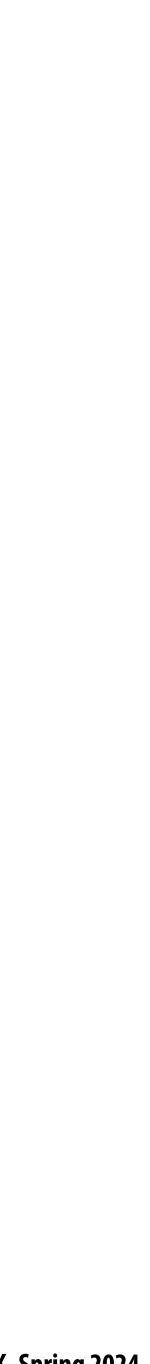

## More multi-shot photography examples

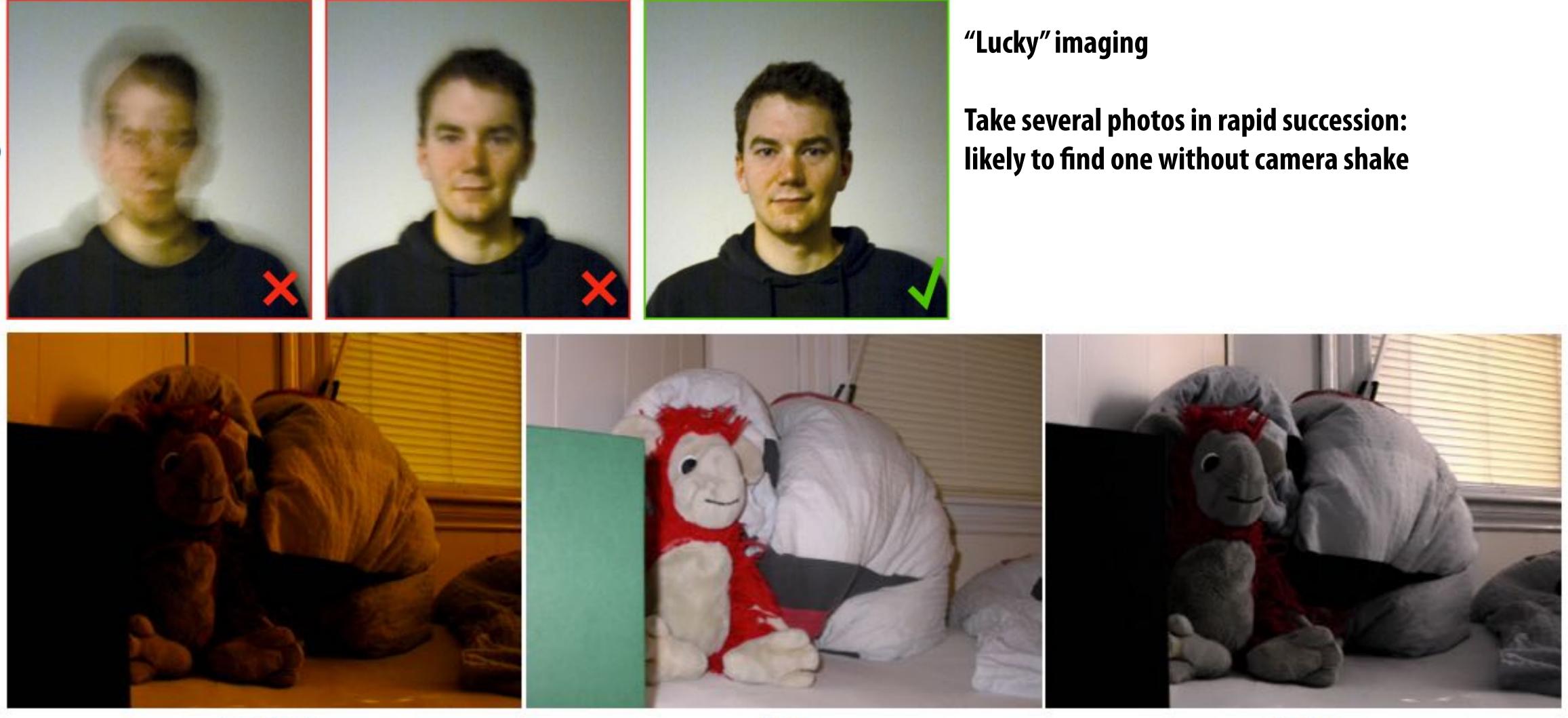

no-flash Flash-no-flash photography [Eisemann and Durand] (use flash image for sharp, colored image, infer room lighting from no-flash image)

flash

result

## More multi-shot photography examples

### Panorama capture

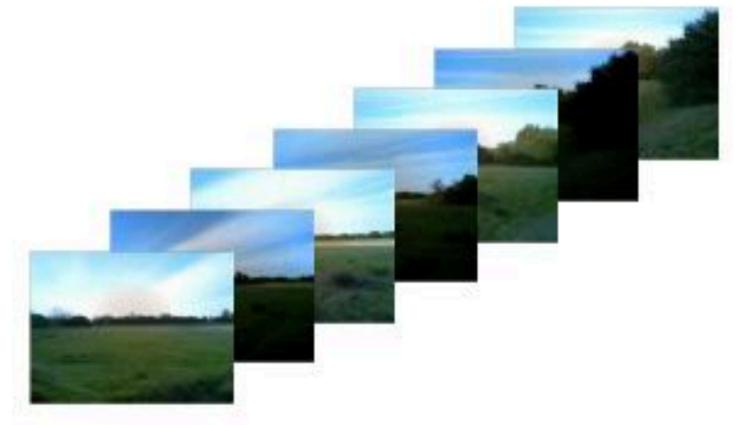

### individual images

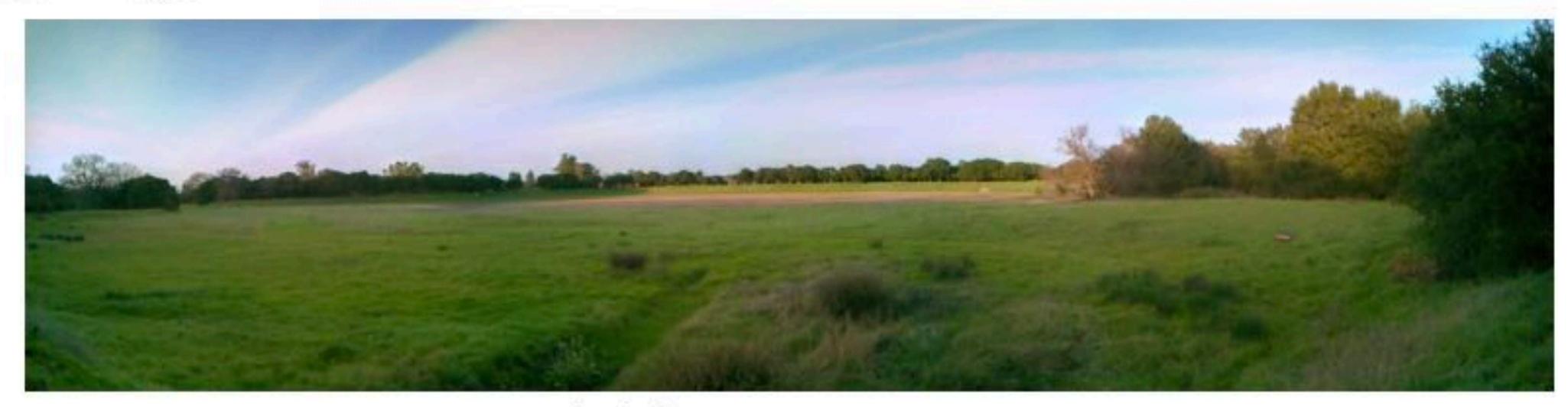

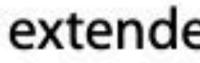

### Stanford CS348K, Spring 2024

### extended dynamic range panorama

### Frankencamera: some 2010 context

- **Cameras were becoming increasingly cheap and ubiquitous**
- **Cameras featured increasing processing capability**
- Significant graphics research focus on developing techniques for combining multiple photos to overcome deficiencies of traditional camera systems
- system programming abstractions
  - **Programmable interface to camera was very basic**
  - **Echoed physical button interface to a point-and-shoot camera:** 
    - take\_photograph(parameters, output\_jpg\_buffer)
  - Result: on most camera implementations, latency between two photos was high, mitigating utility of multi-shot techniques (large scene movement or camera shake between shots)

### Problem: the ability to implement multi-shot techniques on cameras was limited by camera

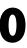

## Frankencamera (F-cam) goals

- Create open, handheld computational camera platform for researchers
- **Define system architecture for computational photography applications** 2.
  - highly optimized GPU implementations)
  - Motivated by proliferation of smart-phone apps

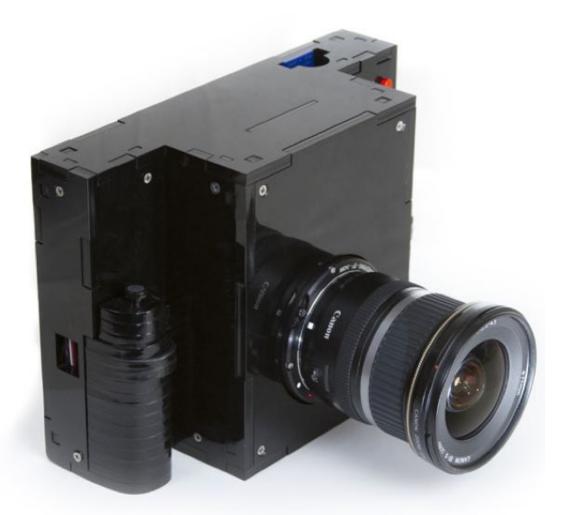

### **F2 Reference Implementation**

Note: Apple was not involved in Frankencamera's industrial design. ;-) [Adams et al. 2010]

- Motivated by impact of OpenGL on graphics application and graphics hardware development (portable apps despite

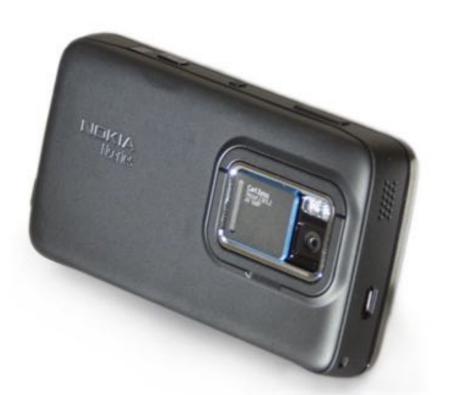

### **Nokia N900 Smartphone Implementation**

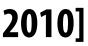

### F-cam scope

### F-cam provides a set of abstractions that allow for manipulating configurable camera components

- Timeline-based specification of actions
- Feed-forward system: no feedback loops

### **F**-cam architecture performs image processing, but...

- This functionality as presented by the architecture is <u>not programmable</u>
- Hence, F-cam does not provide an image processing language (it's like fixed-function OpenGL)
- Other than work performed by the image processing stage, F-cam applications perform their own image processing (e.g., on smartphone/camera's CPU or GPU resources)

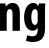

## **Android Camera2 API**

Take a look at the documentation of the Android Camera2 API, and you'll see influence of F-Cam.

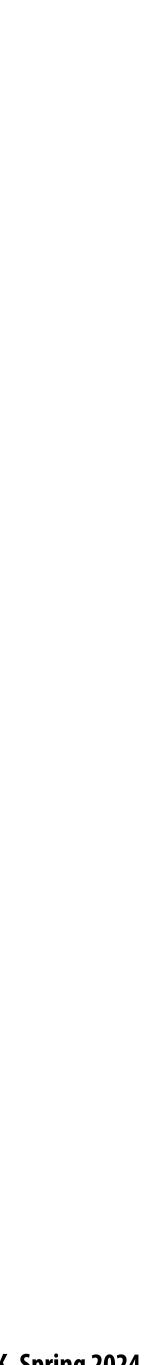

## Modern smartphone cameras perform advanced image analysis functions

Image analysis examples from prior lectures: auto white balance, auto exposure, image denoising

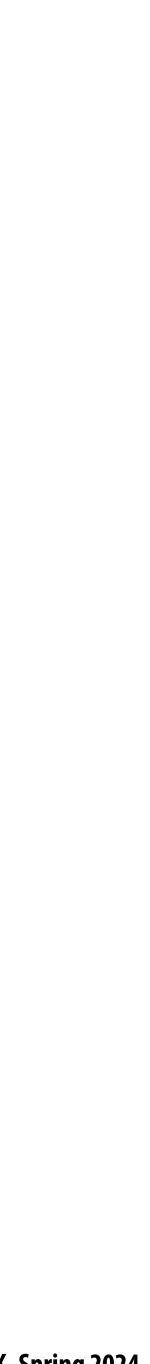

### **Auto Focus**

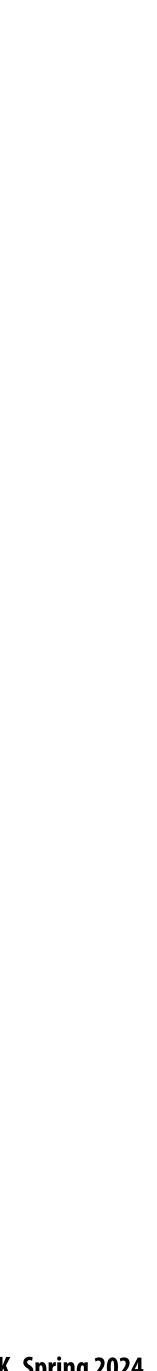

## Pinhole camera (no lens)

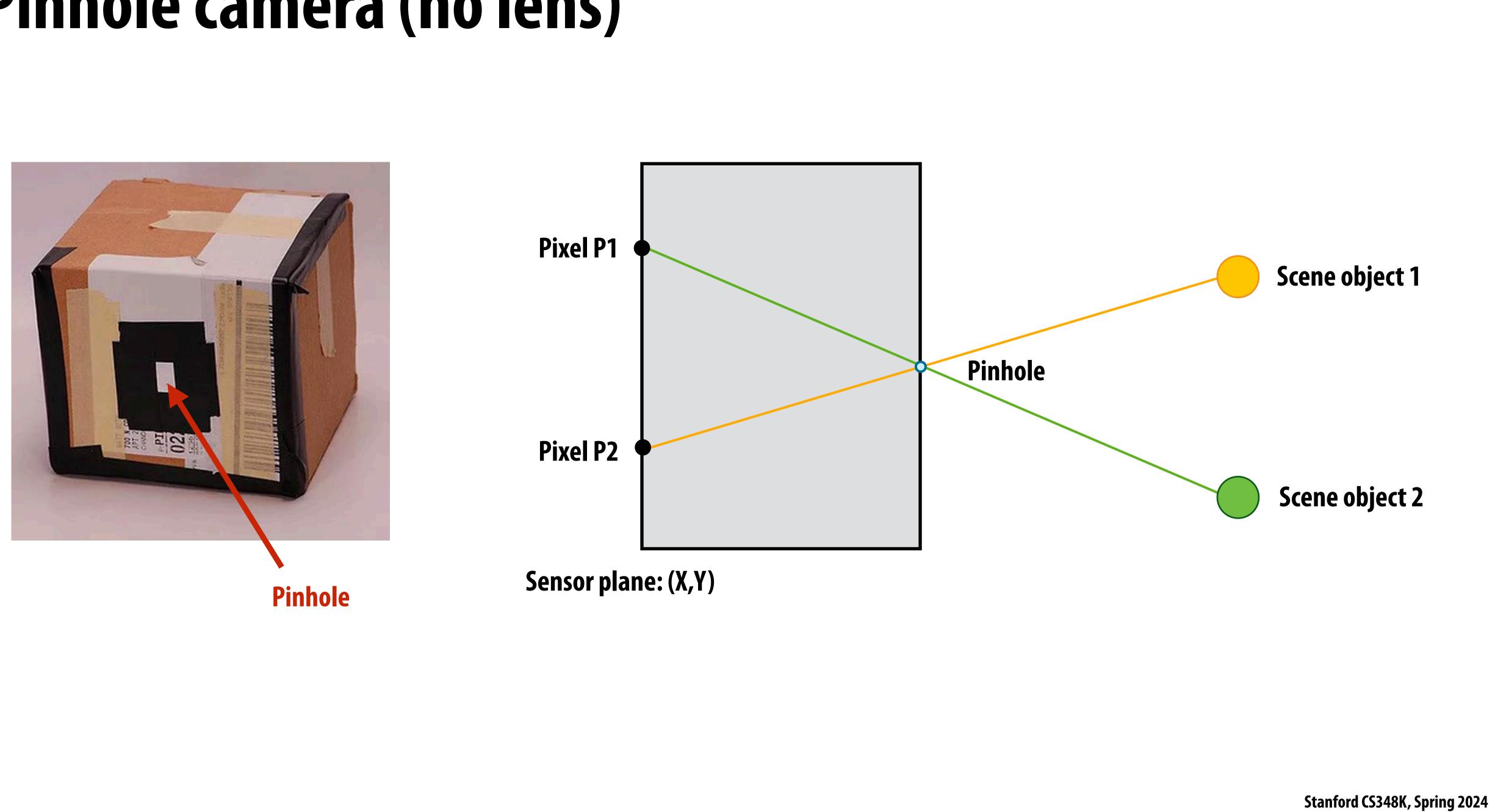

### What does a lens do?

A lens refracts light.

Camera with lens: every pixel accumulates all rays of light that pass through lens aperture and refract toward that pixel

In-focus camera: all rays of light from a point in the scene arrive at a point on sensor plane

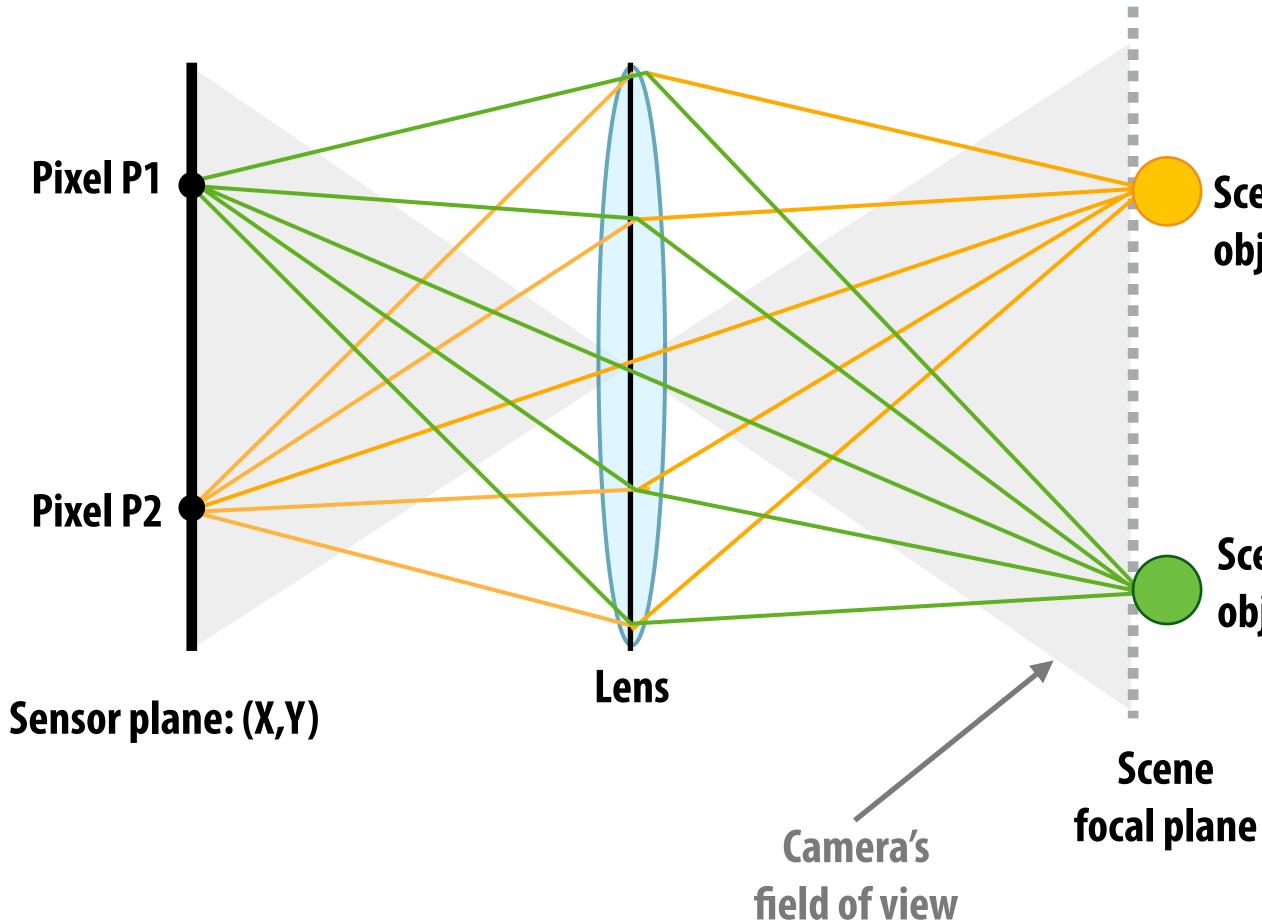

### Scene object 1

Scene object 2

### Out of focus camera

Out of focus camera: rays of light from one point in scene do not converge to the same point on the sensor

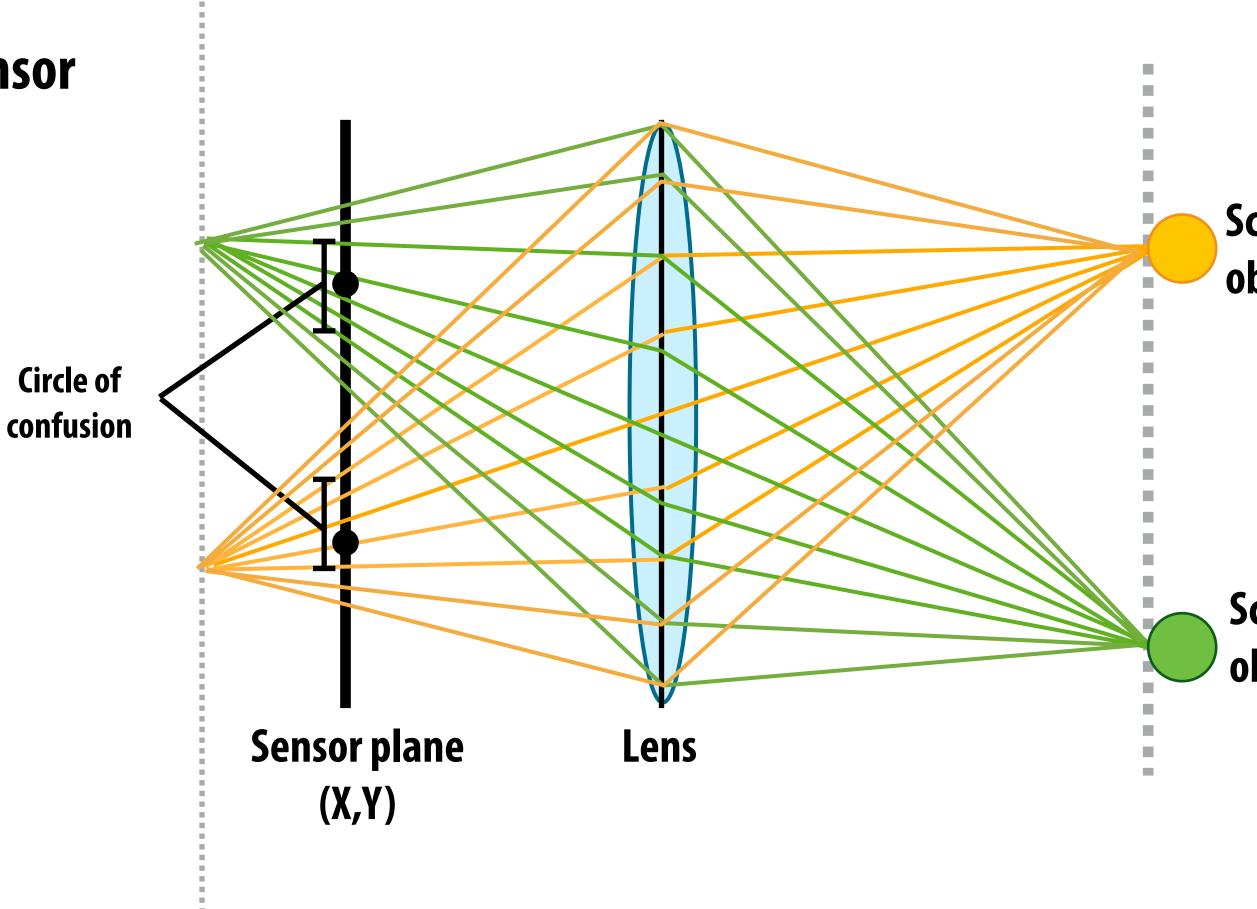

### **Previous sensor** plane location

### Scene object 1

### Scene object 2

## What does a lens do?

Recall: pinhole camera you may have made in science class (every pixel measures ray of light passing through pinhole and arriving at pixel)

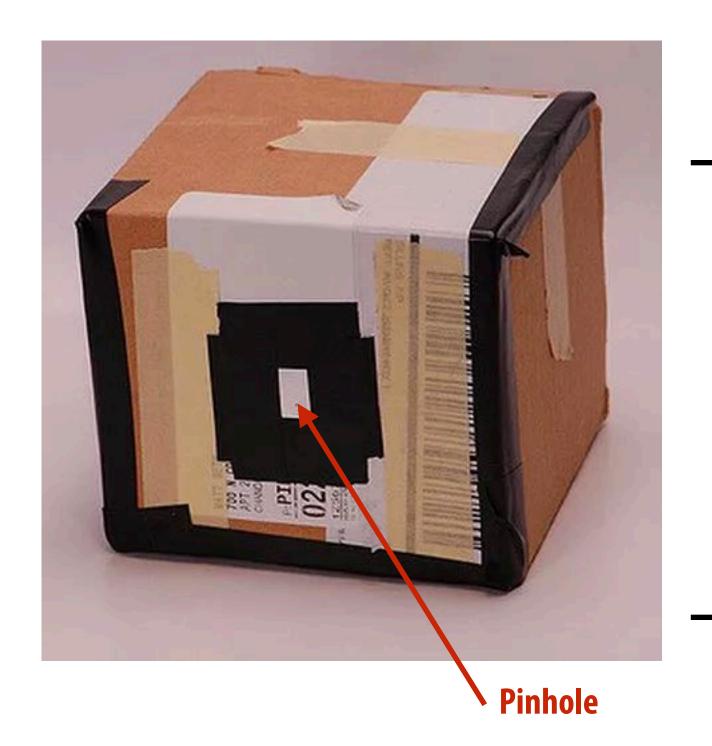

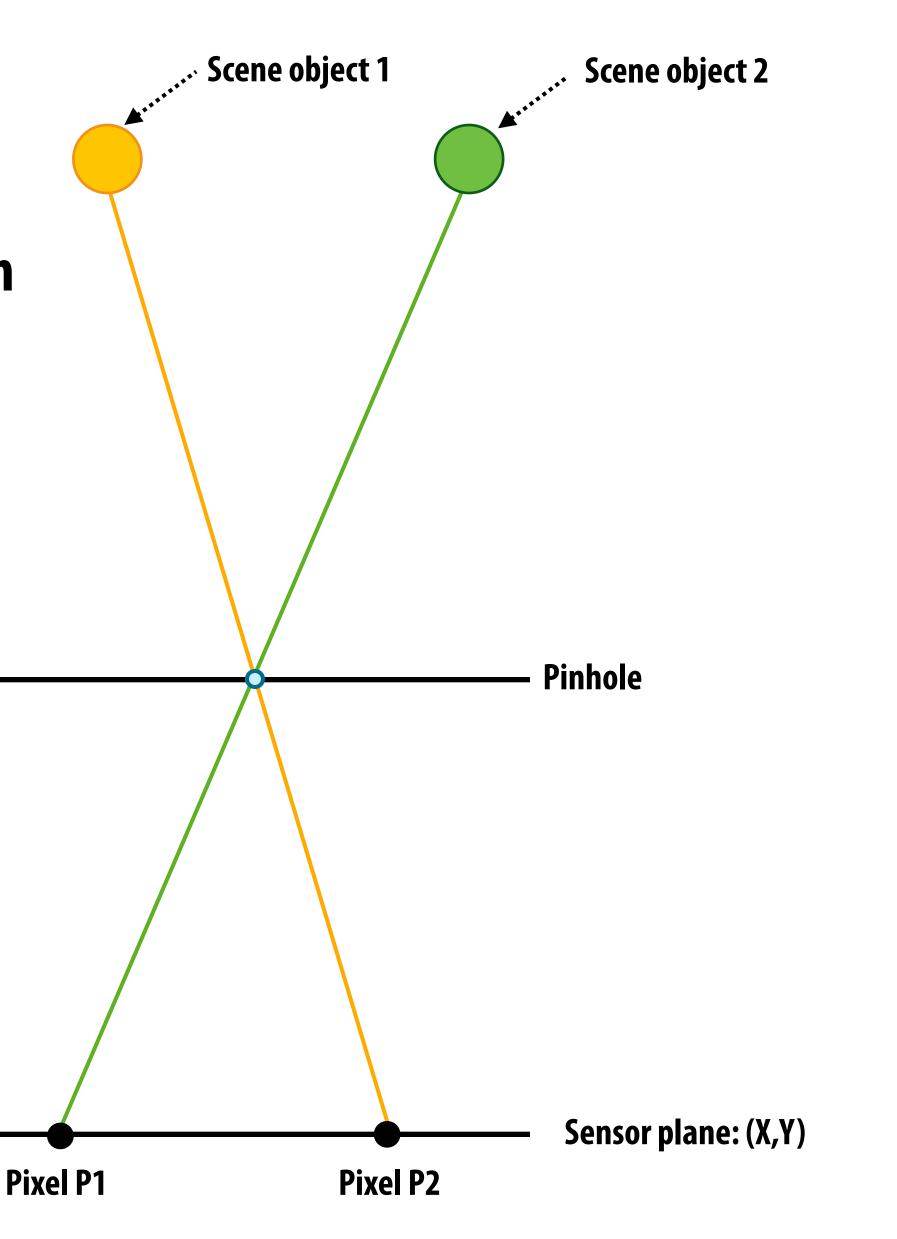

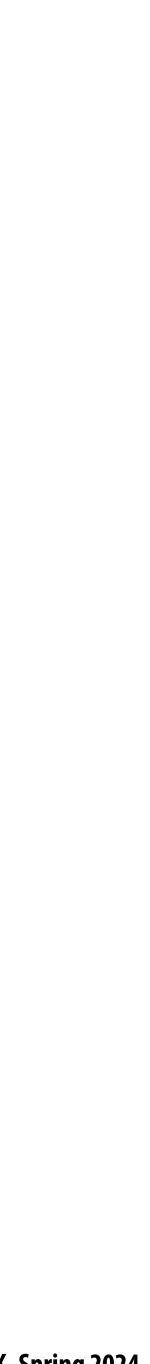

# Bokeh

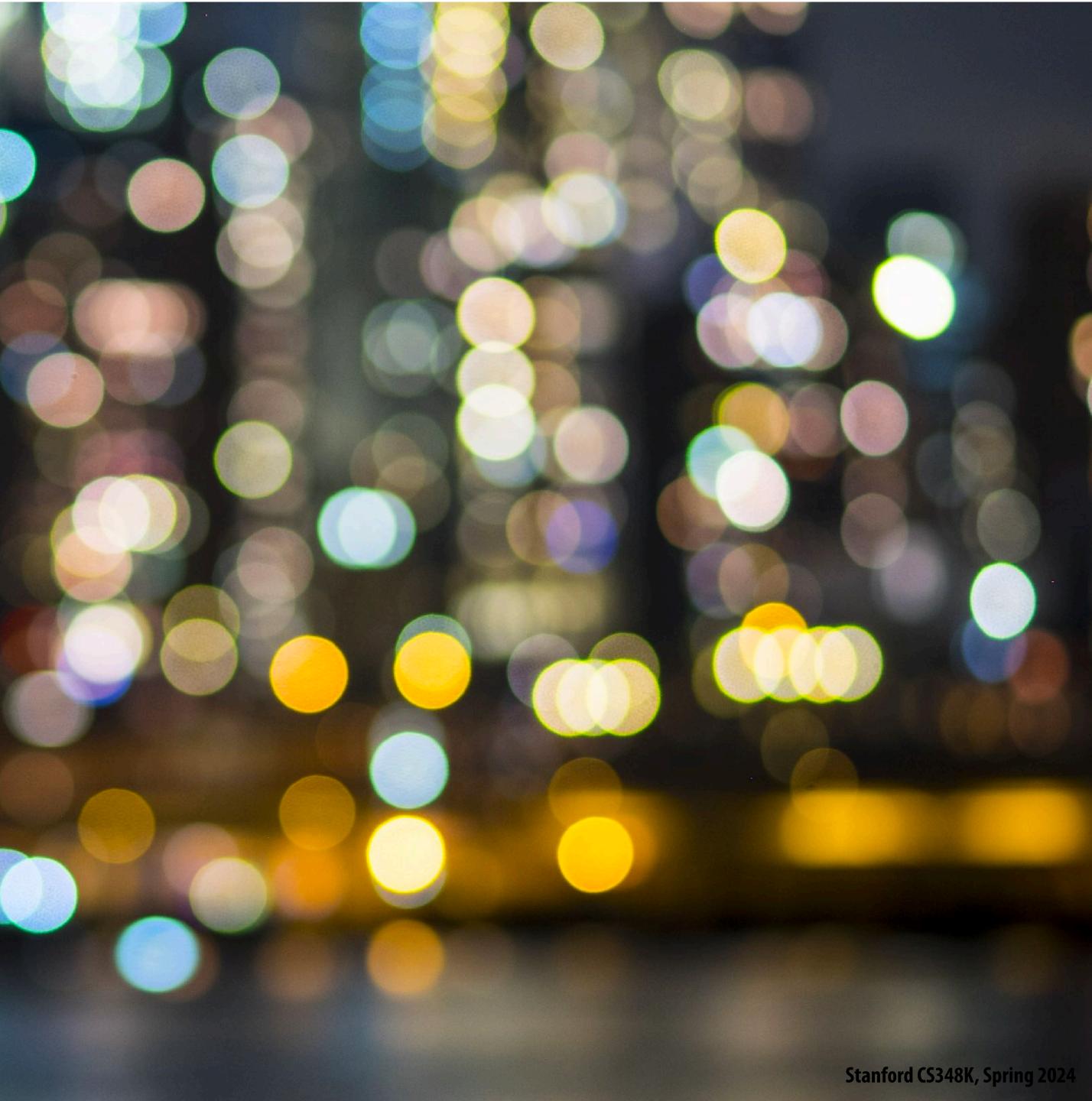

# Sharp foreground, defocused background

**Common technique to emphasize** subject in a photo

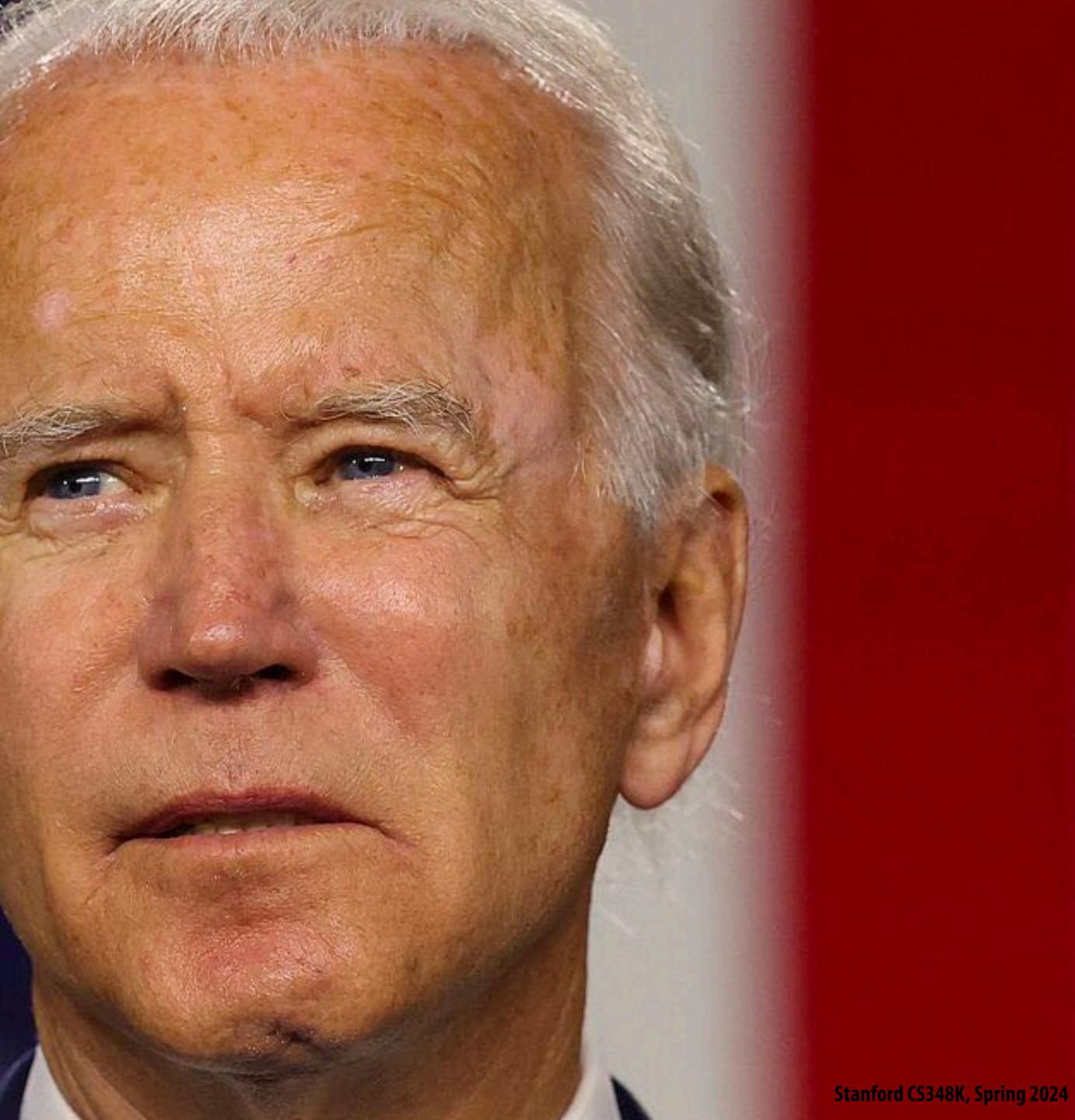

# Cell phone camera lens(es) (small aperture)

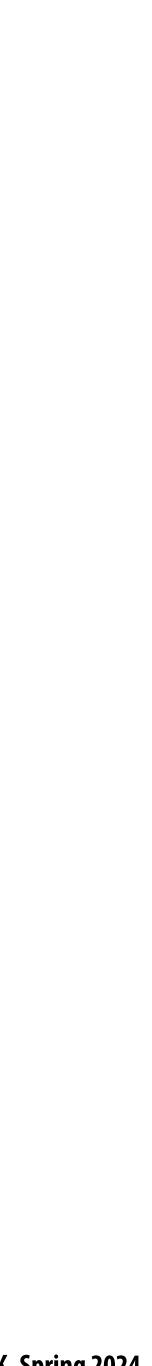

# Portrait mode in modern smartphones

- **Smart phone cameras have small apertures** 
  - Good: thin, lightweight lenses, often fast focus
  - Bad: cannot physically create aesthetically please photographs with nice bokeh, blurred background
  - Answer: simulate behavior of large aperture lens (hallucinate image formed by large aperture lens)

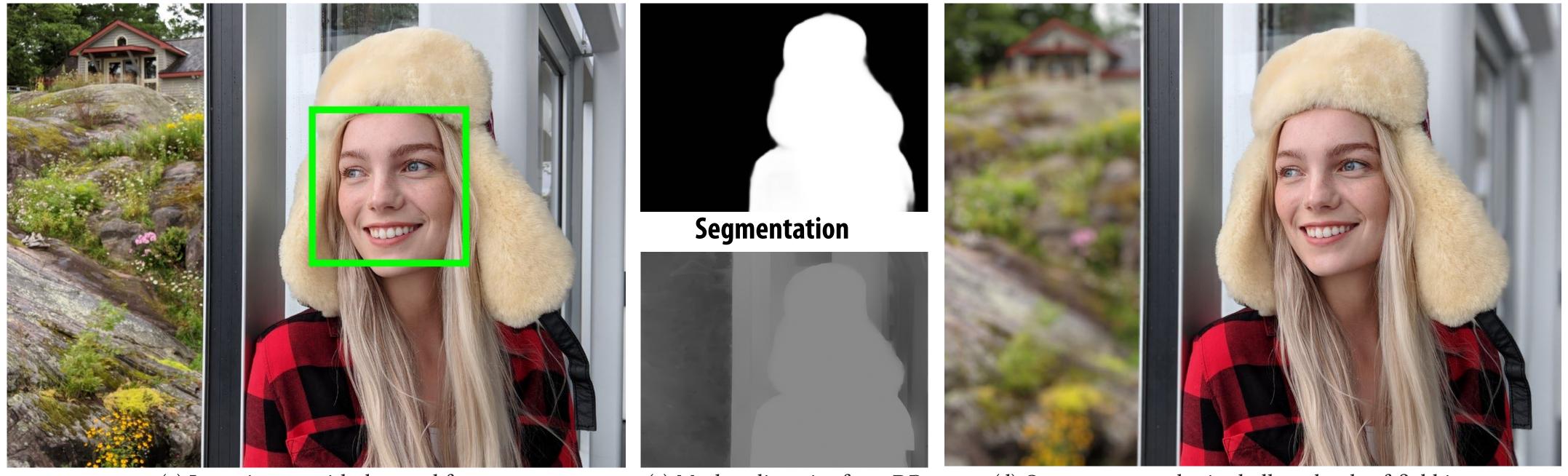

(a) Input image with detected face

Input image /w detected face

Image credit: [Wadha 2018]

(c) Mask + disparity from DP

Scene Depth **Estimate** 

(d) Our output synthetic shallow depth-of-field image

Generated image (note blurred background. **Blur increases with depth**)

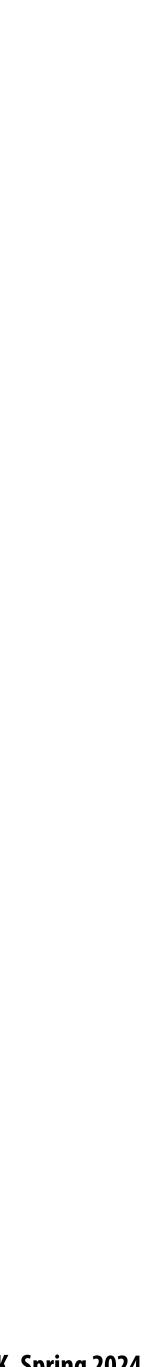

# What part of image should be in focus?

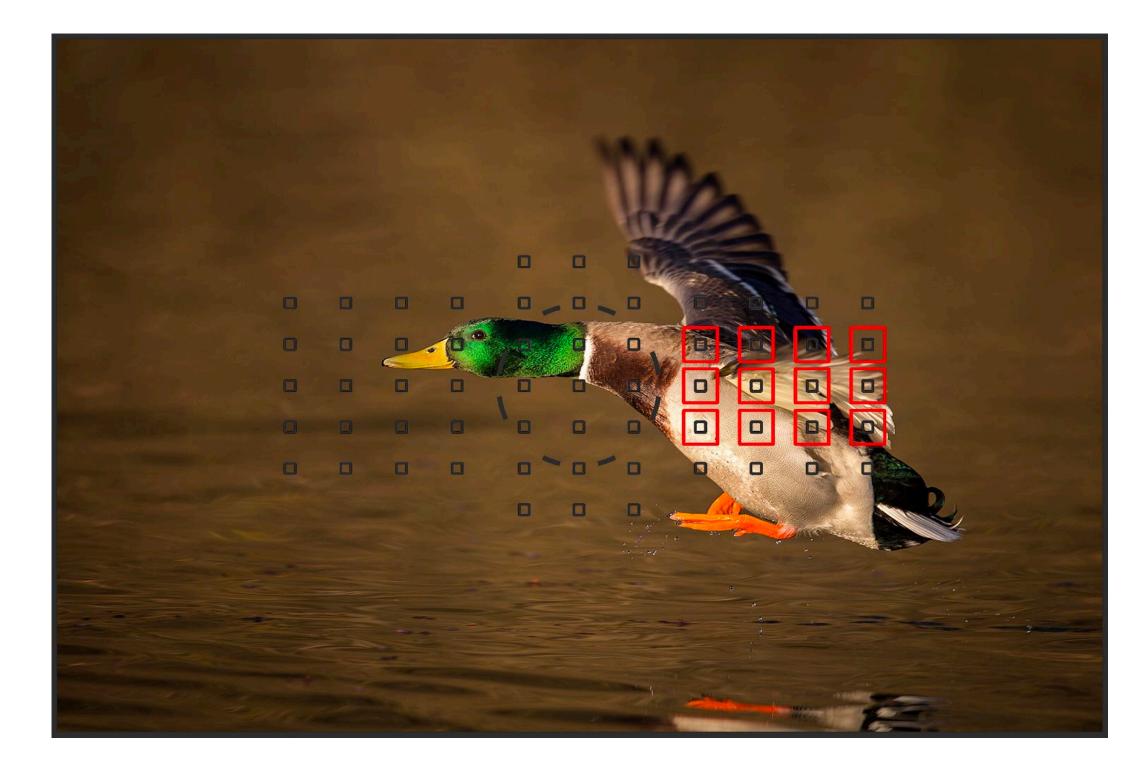

### **Consider possible heuristics:** Focus on closest scene region Put center of image in focus **Detect faces and focus on closest/largest face**

Image credit: DPReview: https://www.dpreview.com/articles/9174241280/configuring-your-5d-mark-iii-af-for-fast-action

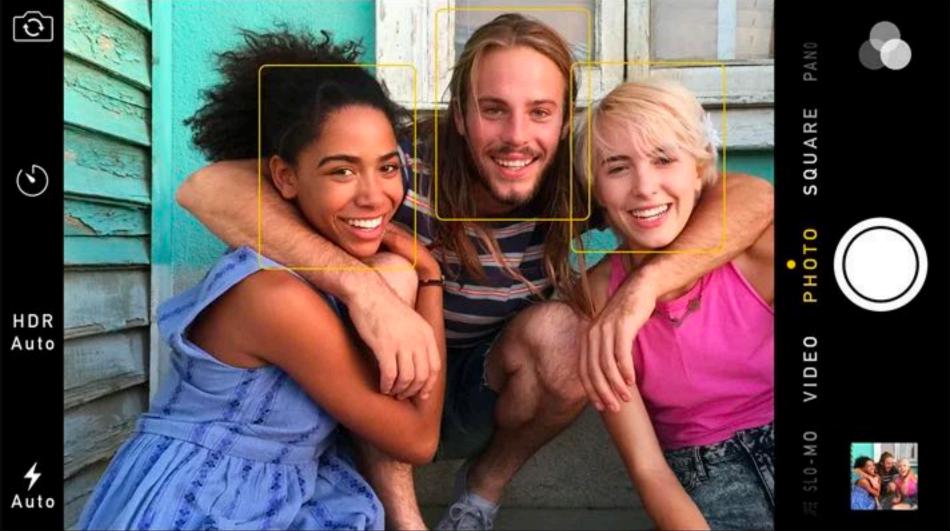

## Split pixel sensor

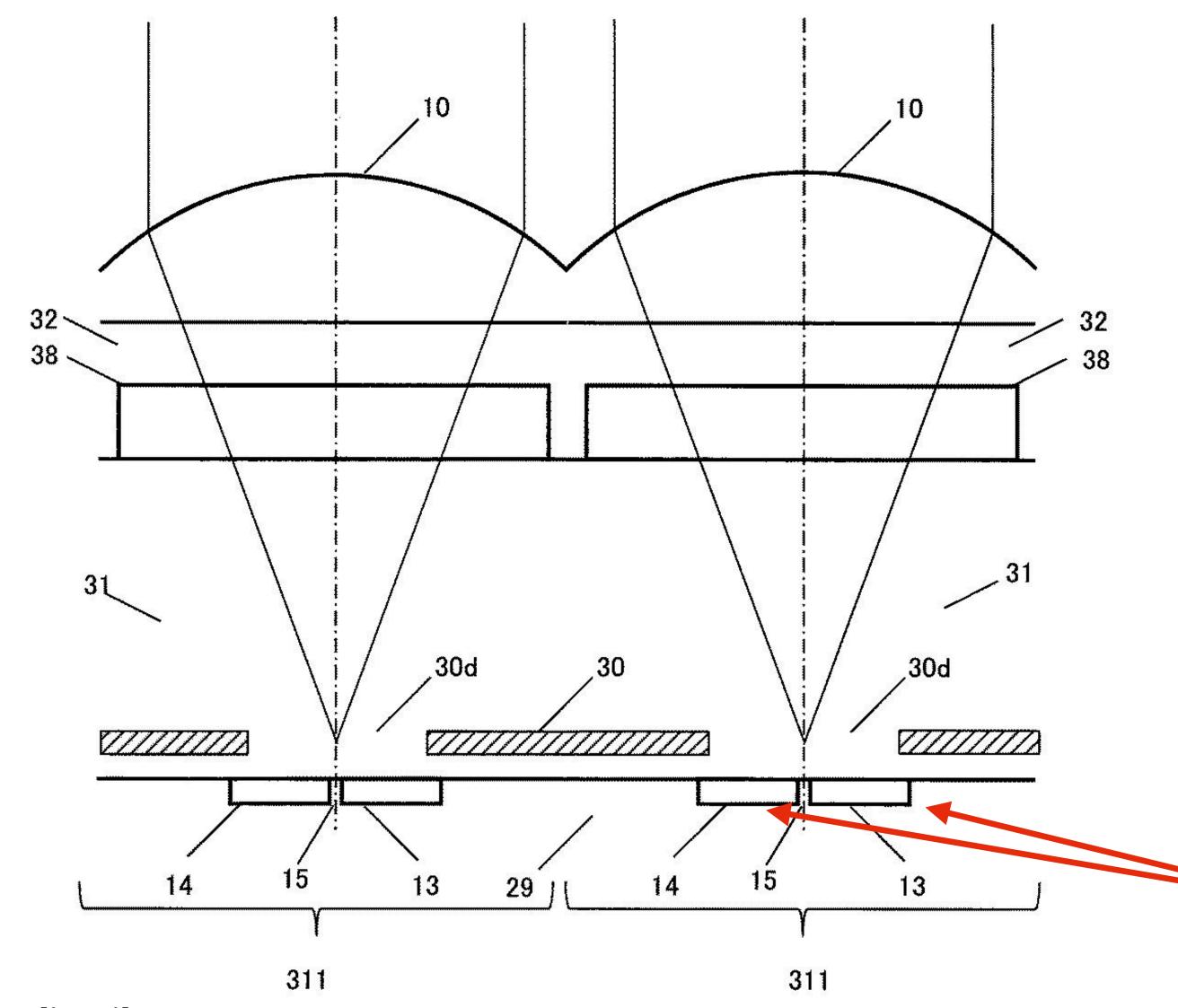

Image credit: Nikon

### When both pixels have the same response, camera is in focus, why?

Now two pixels under each microlens (not one)

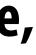

## Estimating depth

Apple's TrueDepth camera (infrared dots projected by phone, captured by infrared camera)

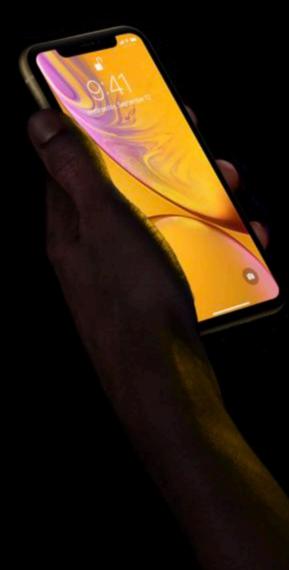

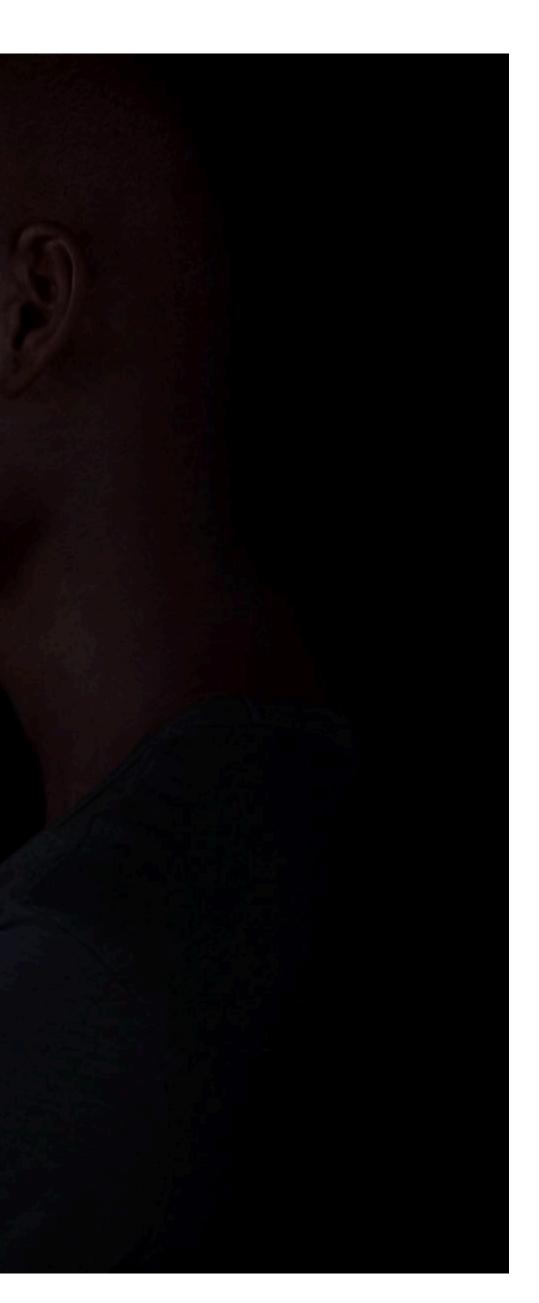

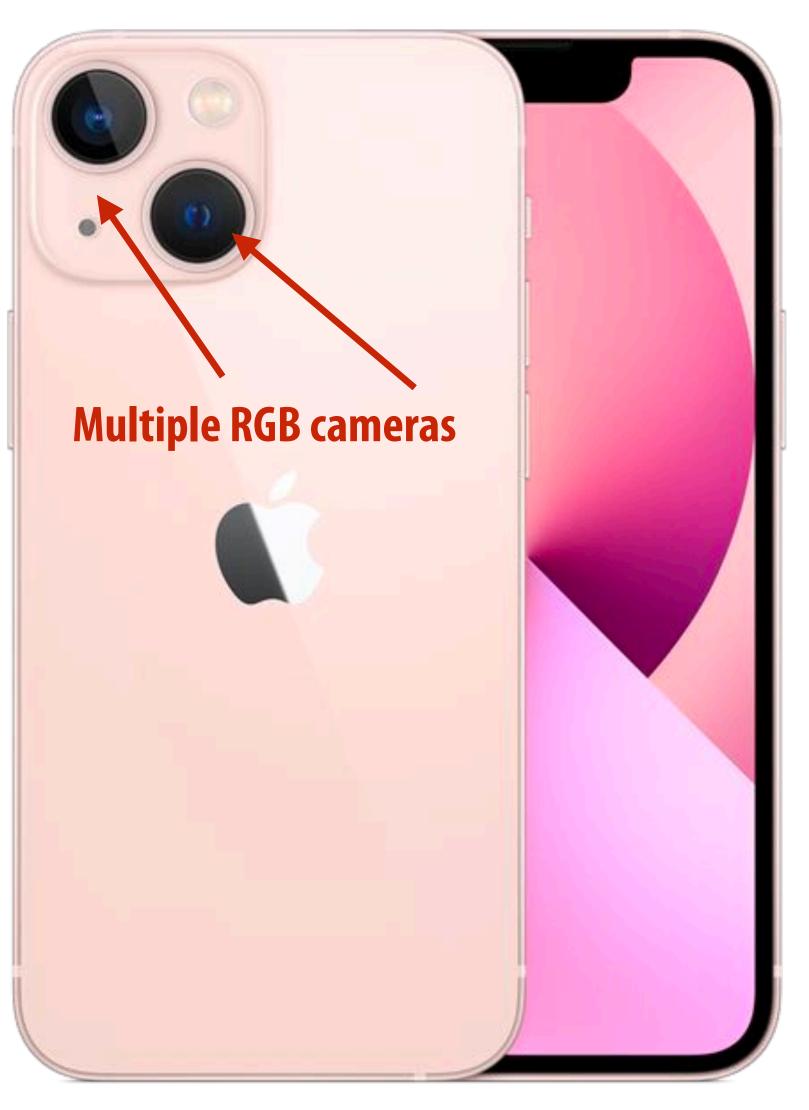

### Additional sensing modalities Fuse information from all modalities to obtain best estimate of depth

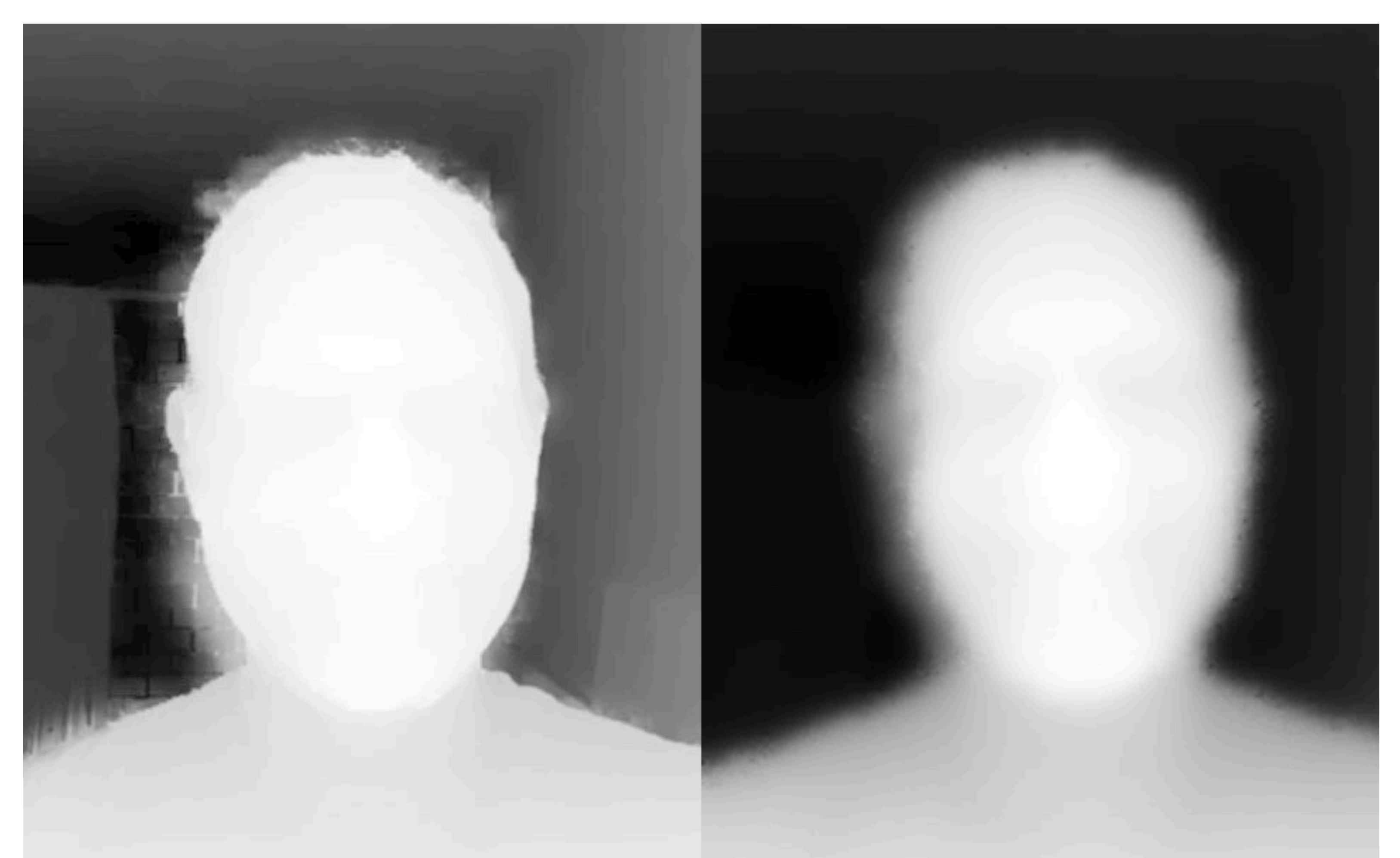

iPhone Xr depth estimate with lights ON in room

Image credit: <u>https://blog.halide.cam/iphone-xr-a-deep-dive-into-depth-47d36ae69a81</u>

iPhone Xr depth estimate with lights OFF in room (No help from RGB)

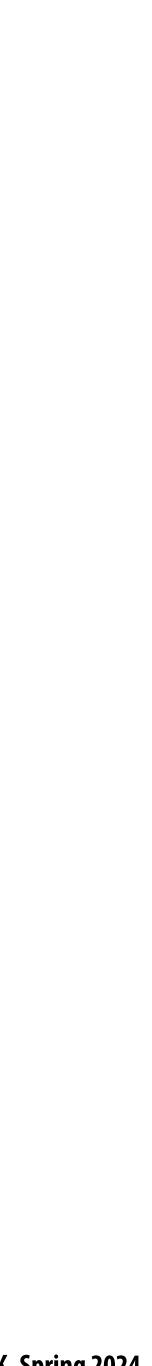

## Magic eraser

### (Feature in recent Google Pixel phones)

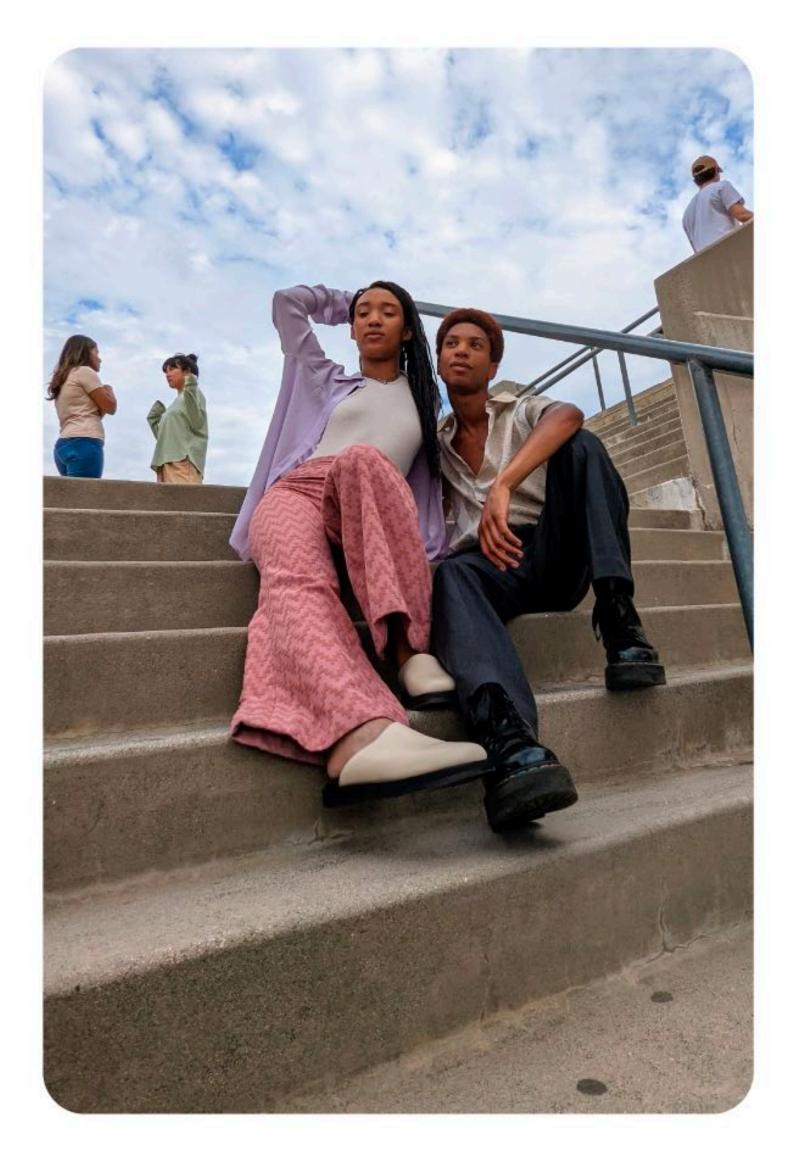

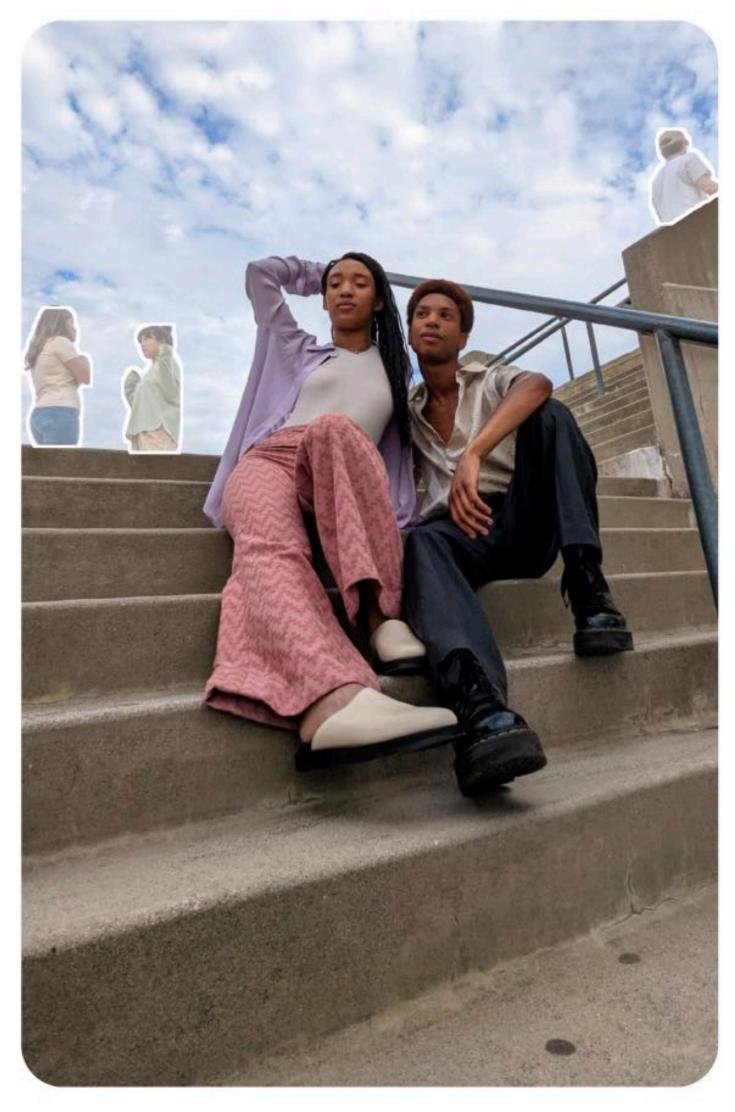

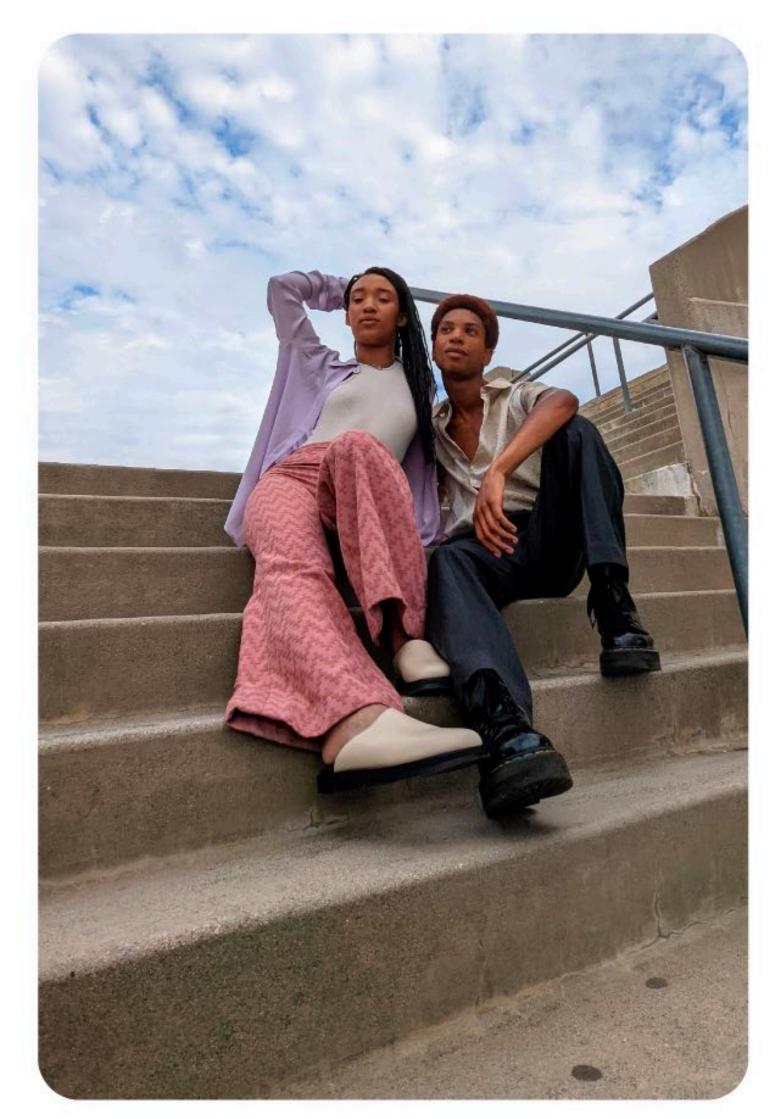

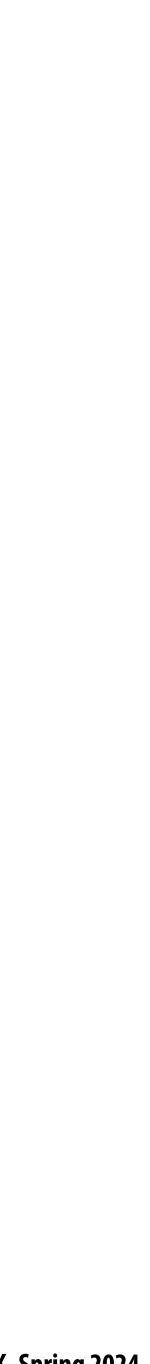

### Summary

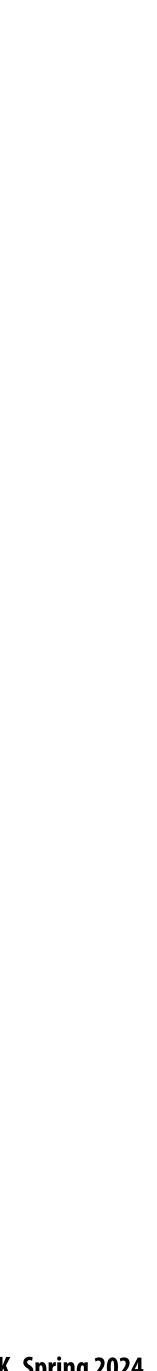

# Summary

- **Computation now a fundamental part of producing a pleasing photograph**
- depth estimation)
- Used to make non-physically plausible images that have aesthetic merit

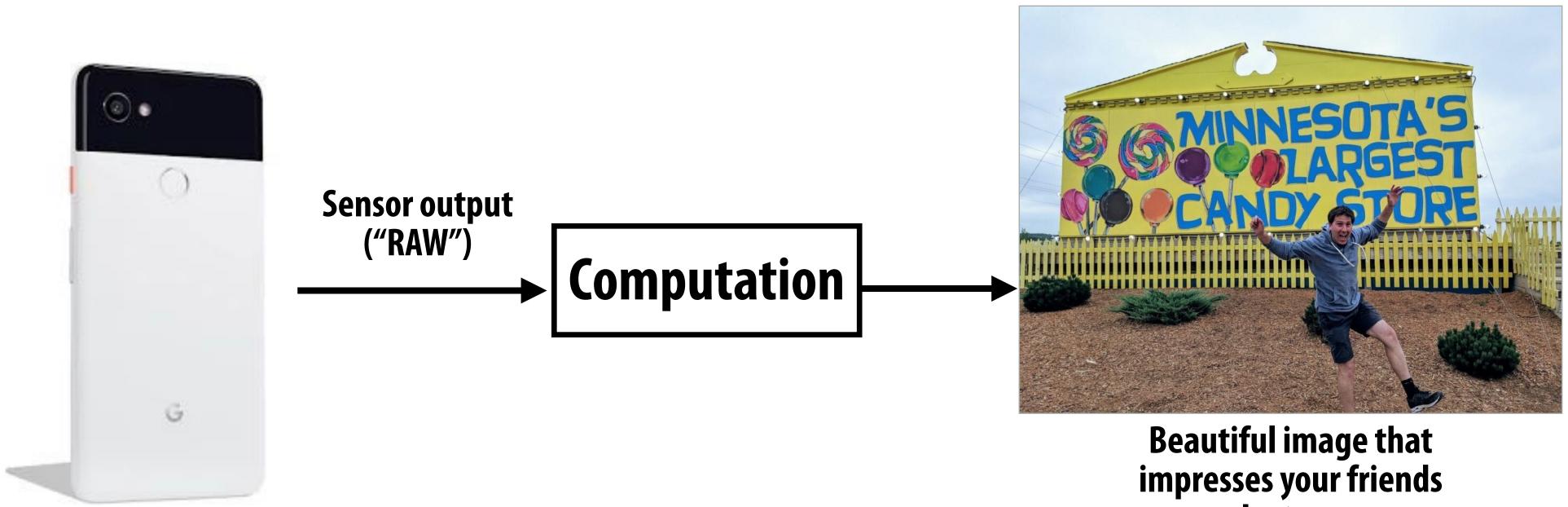

### Used to compensate for physical constraints (demosaic, denoise, lens corrections, portrait mode) Used to analyze image to estimate system parameters (autofocus, autoexposure, white balance,

# on Instagram

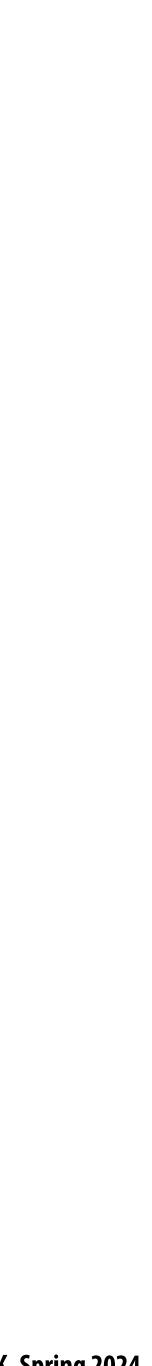

## Image processing workload characteristics

- Pointwise" operations
  - output\_pixel = f(input\_pixel)
- "Stencil" computations (e.g., convolution, demosaic, etc.)
  - Output pixel (x,y) depends on <u>fixed-size</u> local region of input around (x,y)
- Lookup tables
  - e.g., contrast s-curve
- Multi-resolution operations (upsampling/downsampling)
- **Fast-Fourier transforms** 
  - -
- Long pipelines of these operations

Next class: efficiently mapping these workloads to modern processors

We didn't talk about Fourier domain techniques in class (but Hasinoff 16 reading has many examples)

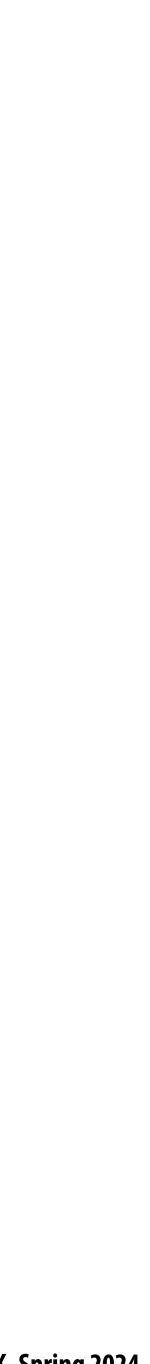

### Abstractions for authoring image processing pipelines

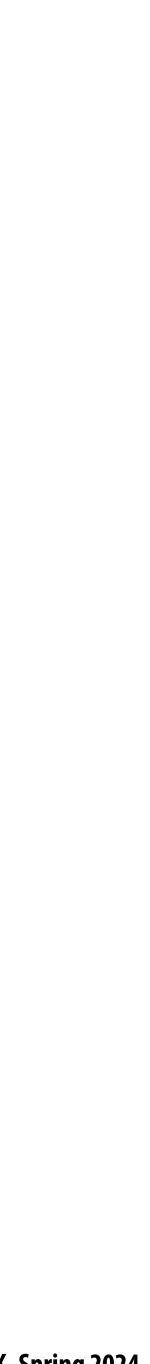

### **Choosing the "right" representation for the job (again)** This was the theme of our Frankencamera discussion

- Good representations are productive to use:
  - They embody the natural way of thinking about a problem
- services:
  - Validating/providing certain guarantees (correctness, resource bounds, conversation of quantities, type checking)
  - Performance optimizations (parallelization, vectorization, use of specialized hardware)
  - Implementations of common, difficult-to-implement functionality (texture mapping and rasterization in 3D graphics, auto-differentiation in ML frameworks)

### Good representations enable the system to provide the application developer useful

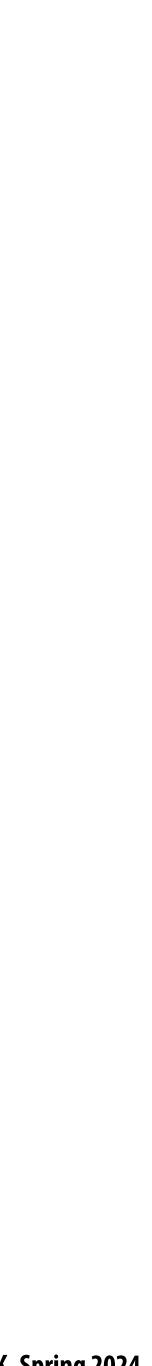

### **Consider a single task: sharpen an image** Example: sharpen an image

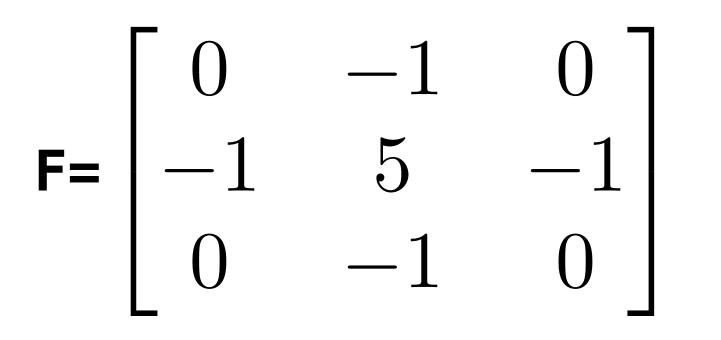

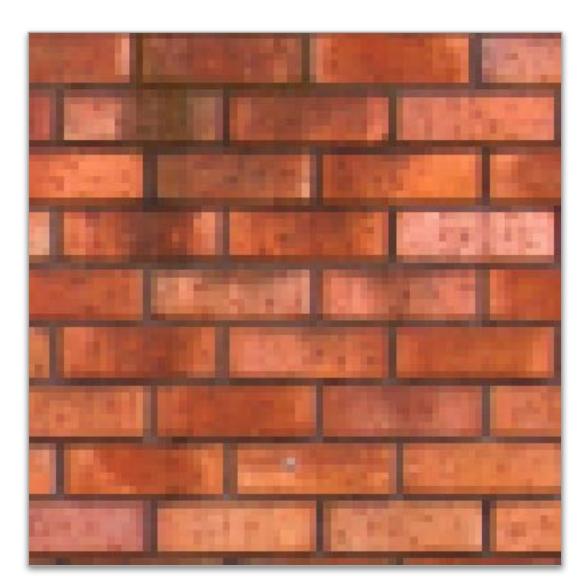

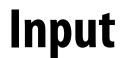

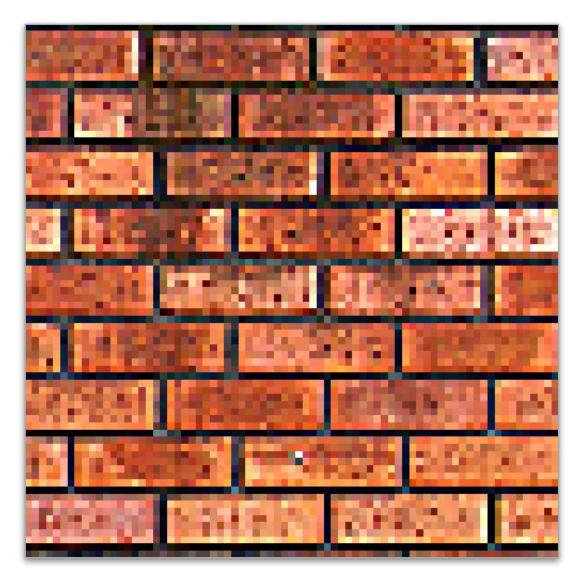

Output

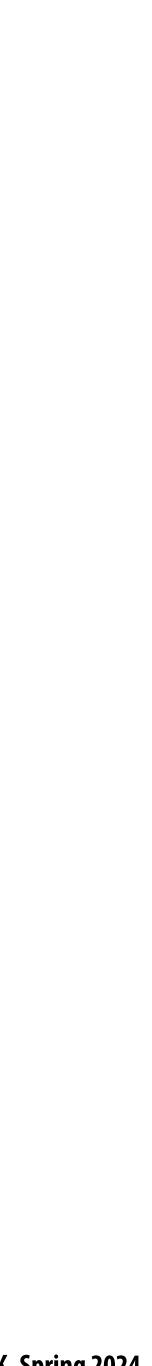

# Four different representations of sharpen

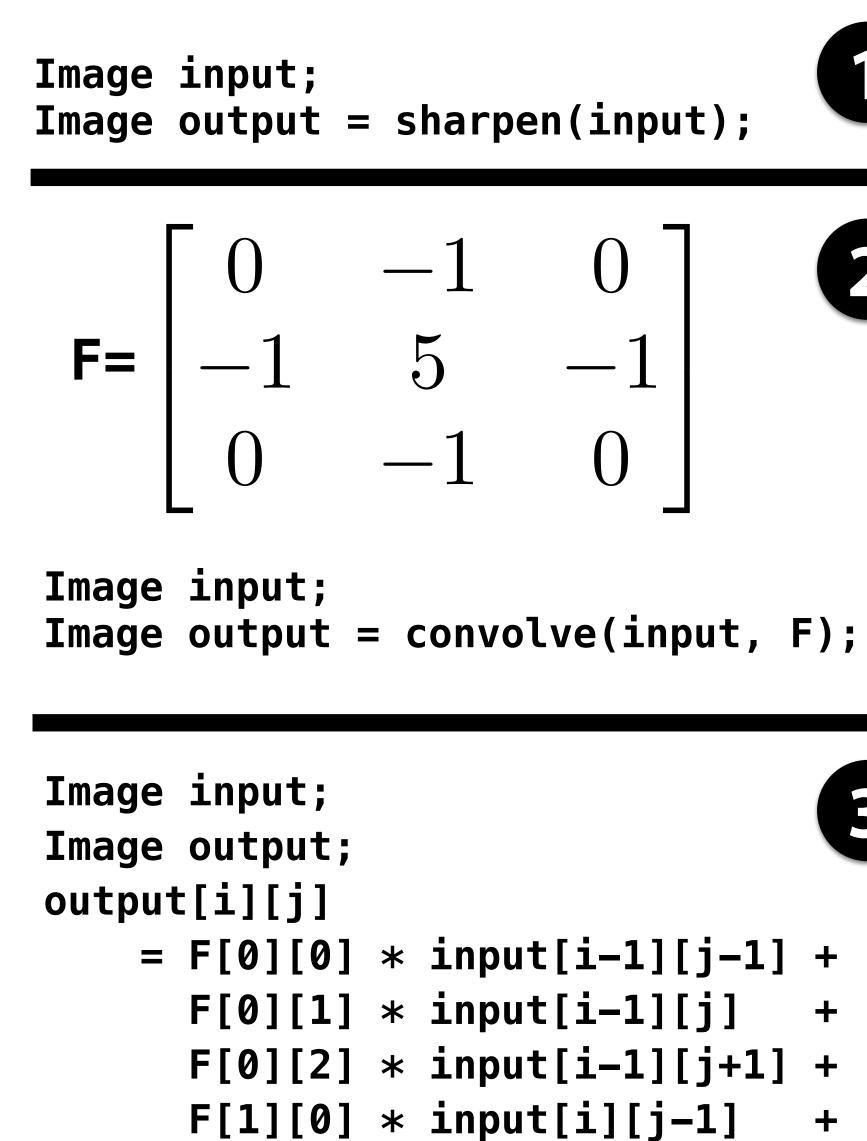

F[1][1] \* input[i][j]

+

float input[(WIDTH+2) \* (HEIGHT+2)];
float output[WIDTH \* HEIGHT];

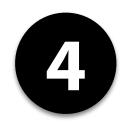

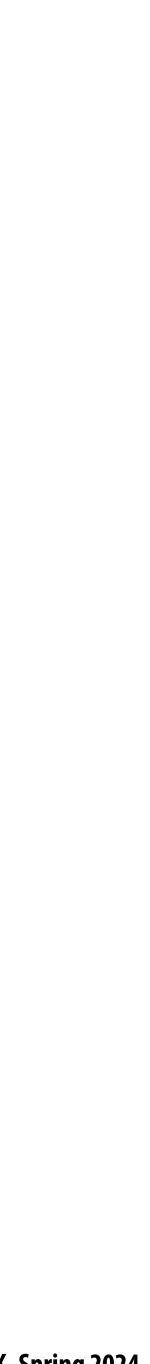

## Image processing tasks from previous lectures

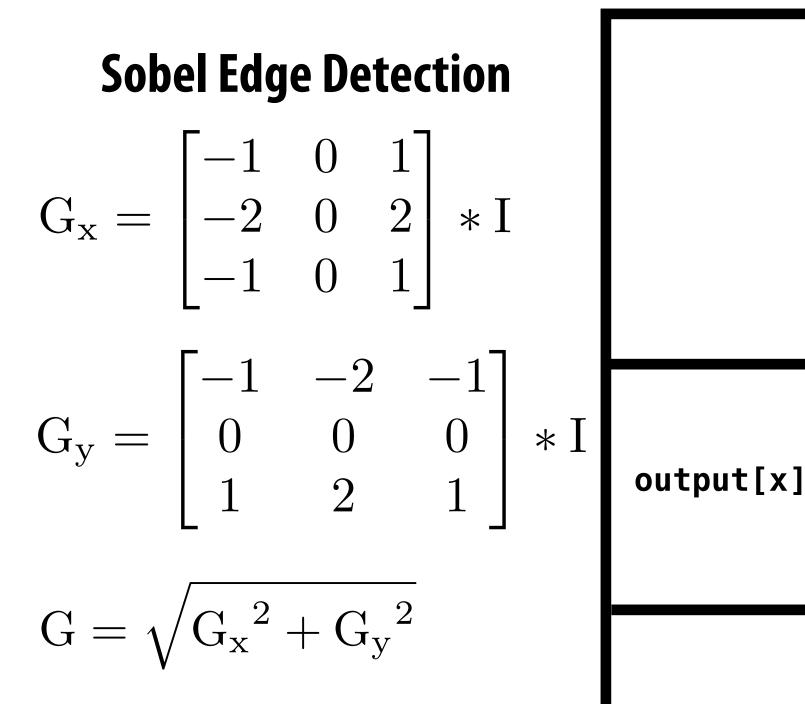

### Local Pixel Clamp

```
float f(image input) {
   float min_value = min( min(input[x-1][y], input[x+1][y]),
                     min(input[x][y-1], input[x][y+1]) );
   float max_value = max( max(input[x-1][y], input[x+1][y]),
                     max(input[x][y-1], input[x][y+1]) );
output[x][y] = clamp(min_value, max_value, input[x][y]);
output[x][y] = f(input);
```

### **3x3 Gaussian blur**

|   | 075  | .124 | .075 |
|---|------|------|------|
| - | .124 | .204 | .124 |
|   | .075 | .124 | .075 |

### 2x2 downsample (via averaging)

output[x][y] = (input[2x][2y] + input[2x+1][2y] +input[2x][2y+1] + input[2x+1][2y+1]) / 4.f;

### **Gamma Correction**

output[x][y] = pow(input[x][y], 0.5f);

### **LUT-based correction**

output[x][y] = lookup\_table[input[x][y]];

### Histogram

bin[input[x][y]]++;

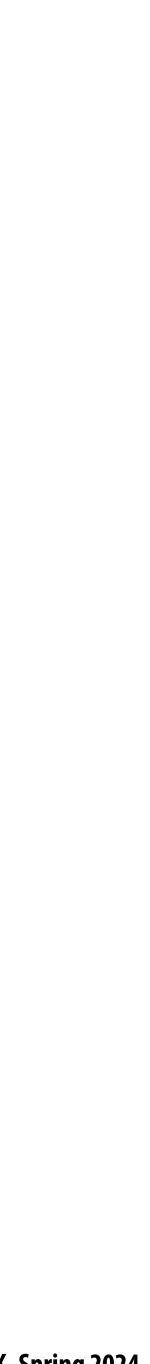

# New goals (setting up for next class)

- Be expressive: facilitate intuitive expression of a broad class of image processing applications - e.g., all the components of a modern camera RAW pipeline
- Be high performance: want to generate code that efficiently utilizes the multi-core and SIMD processing resources of modern CPUs and GPUs, and is memory bandwidth efficient

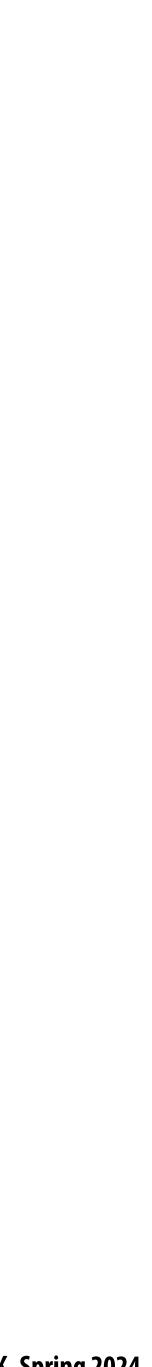